How To Hard Reset My Acer [Laptop](http://go.manualget.ru/yes.php?q=How To Hard Reset My Acer Laptop) >[>>>CLICK](http://go.manualget.ru/yes.php?q=How To Hard Reset My Acer Laptop) HERE<<<

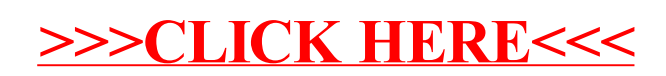